## Building NLP applications with Transformers

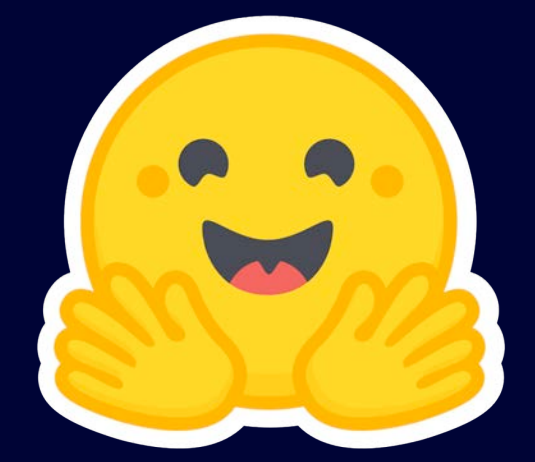

Julien Simon Chief Evangelist, Hugging Face julsimon@huggingface.co

## Deep Learning 1.0

#### Neural networks

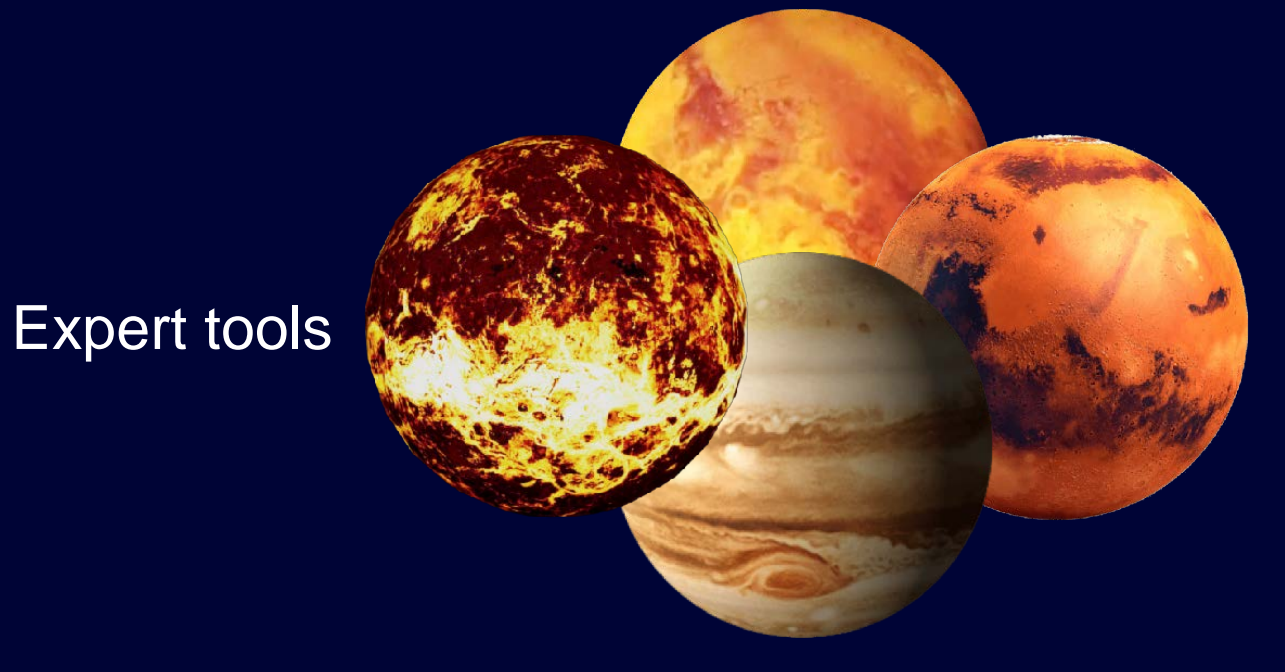

#### A few open datasets

Free images from pngset.com

GPUs

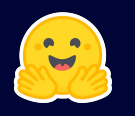

## A typical project (pretending waterfall is agile)

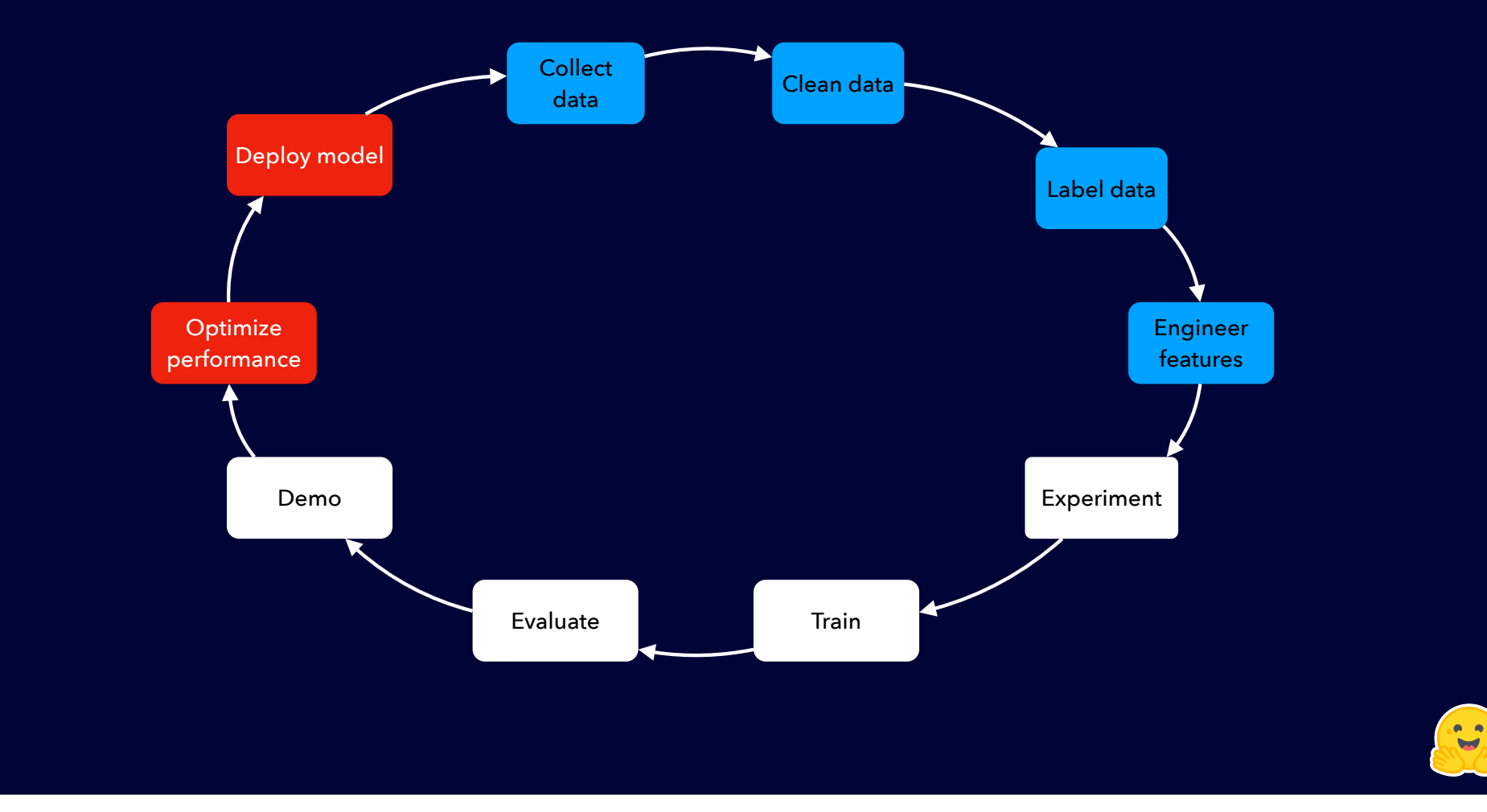

#### Deep Learning 1.0: how it's going

#### 87% of data science projects never make it into production

https://venturebeat.com/2019/07/19/ why-do-87-of-data-science-projectsnever-make-it-into-production

Only 25% of companies report widespread adoption

> https://www.pwc.com/us/en/techeffect/ai-analytics/aipredictions.htm

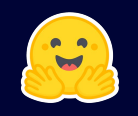

# Deep Learning 2.0 **Transformers Transfer** Learning ML Hardware Developer tools

5

#### Transformers: one of the fastest-growing open source projects

https://github.com/huggingface/transformers/

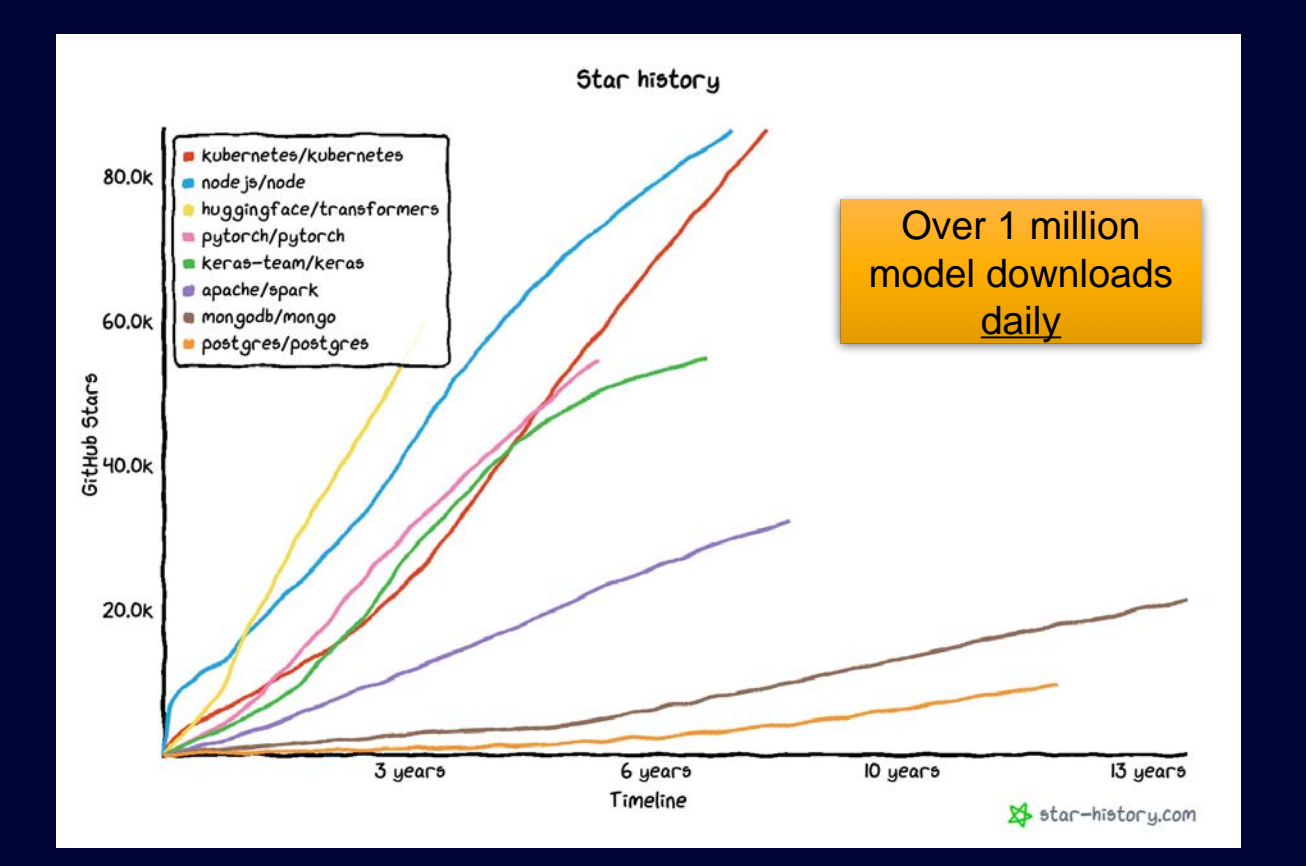

"*Transformers are emerging as a general-purpose architecture for ML*"

https://www.stateof.ai/

RNN and CNN usage down, Transformers usage up

https://www.kaggle.com/ kaggle-survey-2021

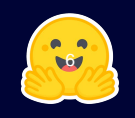

## Transfer Learning

• Identify the task type for your business problem

#### • Pick and test a pre-trained model

- No need to prepare a large dataset
- Only a couple of lines of code

#### • Optionally, fine-tune the model on your data

- Much less data is required
- No need to train for long periods of time
- Less than 50 lines of code

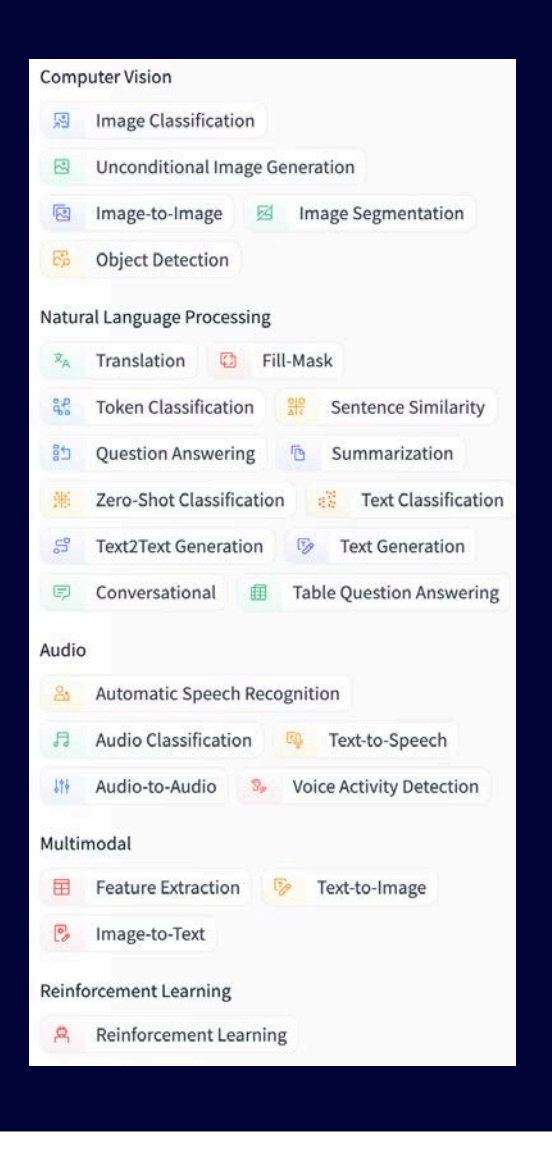

7

## Example: Translation + Part of Speech Tagging

#### $\bullet\bullet\bullet$

from transformers import pipeline

```
translator = pipeline("text2text-generation", model="Helsinki-NLP/opus-mt-en-mul")
response = translator(">>hun<< In May 2022, Julien took his first trip to Hungary and loved it!")
text = response[0]["generated_text"]
```
classifier = pipeline("token-classification", model="novakat/nerkor-cars-onpp-hubert") classifier(text)

2022. májusban DATE Julien PER az első ORDINAL utazása Magyarországba GPE szerette!

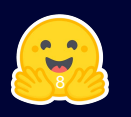

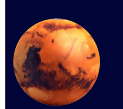

#### Demo: pretrained models

#### Multilingual voice queries on financial documents

- Speech-to-text in 21 languages (Facebook wav2vec2 300M)
- Semantic search on SEC filings (Sentence Transformers)

https://huggingface.co/spaces/juliensimon/voice-queries https://www.youtube.com/watch?v=YPme-gR0f80

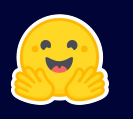

## Machine Learning Hardware

- A new generation of chips specially designed for ML
	- Faster training increases agility and productivity
	- Faster inference decreases latency and increases throughput
	- Get more work done with less infrastructure and at lower cost
- Hugging Face is partnering with ML hardware innovators
	- Training: Habana Labs, Graphcore,
	- Inference: Intel, Qualcomm, AWS Inferentia
	- Minimal code changes thanks to https://github.com/huggingface/optimum
	- Getting started posts at https://huggingface.co/blog

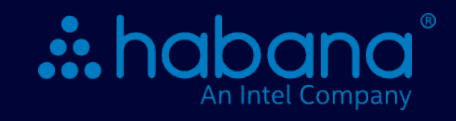

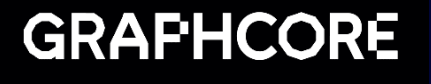

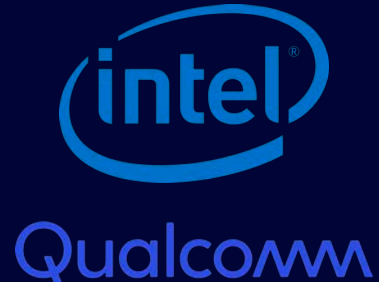

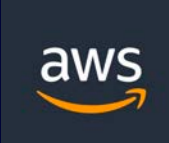

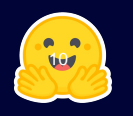

## **Developer tools**

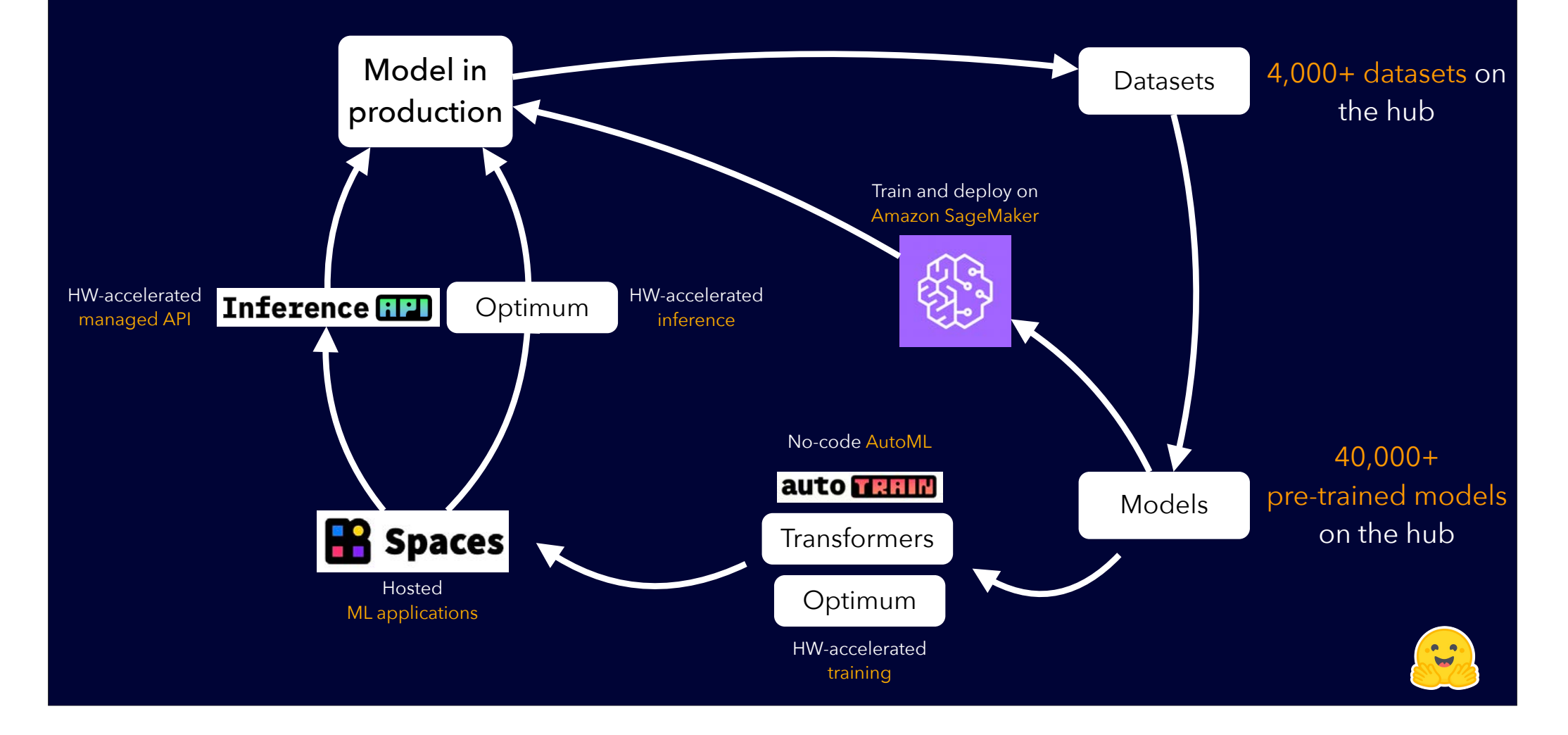

## Demo: from the hub to AWS and back

## Train and deploy a Hugging Face model on Amazon SageMaker

https://huggingface.co/juliensimon/reviews-sentiment-analysis

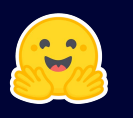

## Key Takeaways

- ML is complicated because we love to make it complicated
- Make sure to focus on the right things
	- 1. Find an pre-trained model that fits your business use case
	- 2. Identify a business KPI that shows success
	- 3. Measure the model on real-life data
	- 4. Good enough? Done!
	- 5. Need a bit more accuracy? Fine-tune on your data
	- 6. Optimize prediction latency and deploy in production
	- 7. Move to the next project
- Tools, platforms, and infrastructure are here: no need to reinvent them

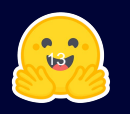

## Getting started with Hugging Face

- Join our community https://huggingface.co
- New to Transformers? https://huggingface.co/course https://discuss.huggingface.co
- Need help? Ask about our Expert Acceleration Program (EAP) https://huggingface.co/support
- Need more privacy and compliance? Ask about a private hub deployment https://huggingface.co/platform

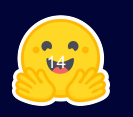

#### response = translator(">>your\_language<< Thank you very much!") response[0]['generated\_text']

#### julsimon@huggingface.co

@julsimon https://youtube.com/juliensimonfr/ https://julsimon.medium.com/

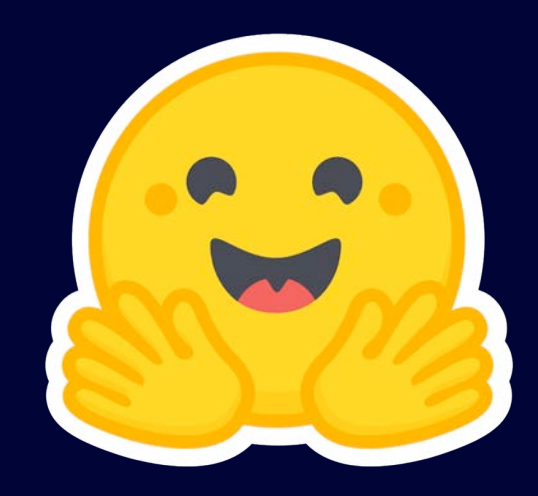